## Photoshop Cs6 Gradients Free Brushes - (2,539 Free Downloads)

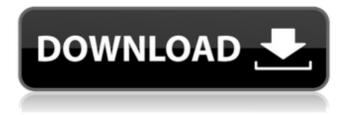

Photoshop Cs6 Color Lookup Free Download Crack+ With Serial Key

New releases are usually presented at Adobe MAX expo in April, but individual sales updates can be found via Adobe's product Web sites. \* \* \* ## Choosing a path to Photoshop Many aspiring graphic designers or artists first fall in love with the programs of Corel Draw and then move on to Photoshop. While Photoshop is a wonderful tool,

it is not the only program for graphic design. Adobe Illustrator has become the go-to program for an even wider range of creative types, from designers to graphic artists.

Photoshop Cs6 Color Lookup Free Download With Registration Code

Supported Windows Versions: Windows 7/8/10 Software Review Highlights: Quick and easy to use Tons of useful tools Ability to edit, crop, color, add blur, effects, textures, frames

and more Compatible with Windows 10, 8.1 and 7 Saves files in lossless quality Cons Lack of collaboration tool Not free Editor Differences: Photoshop: Start Menu: Find files, open, edit, create, save, etc. Find files, open, edit, create, save, etc. Window: Browse through folders, open, edit, create, save, etc. Browse through folders, open, edit, create, save, etc. Toolbar: Use toolboxes (most of the tools for layers, etc.) Use toolboxes

(most of the tools for layers, etc.) Layers: Images are in a hierarchy (trees). Images are in a hierarchy (trees). Format: Input and output formats, etc. Input and output formats, etc. Toolbar: Tools to create new layers, adjust colors/make selections, etc. Tools to create new layers, adjust colors/make selections, etc. Window: Layer palette (used to view and edit images). Layer palette (used to view and edit images).

Window: Toolbox (contains

most of the tools for working with layers). Toolbox (contains most of the tools for working with layers). Photoshop: Control Panel (to access settings and preferences). Control Panel (to access settings and preferences). Photoshop: View Menu (to view and select tools, images, styles, etc.). View Menu (to view and select tools, images, styles, etc.). Photoshop: Window Menu (to resize, maximize, minimize, etc. the

window). Window Menu (to resize, maximize, minimize, etc. the window). Photoshop: Share (open the window for placing files, access online tools, etc.). Share (open the window for placing files, access online tools, etc.). Photoshop: Help (access the Photoshop knowledge base). Access the Photoshop knowledge base). Photoshop: About (access the Photoshop website). Access the Photoshop website). Photoshop: Help

Center (access the Photoshop website). Access the Photoshop website). Photoshop:
Animation (access online tutorials). 05a79cecff

Photoshop Cs6 Color Lookup Free Download Crack+ [Mac/Win]

Riverside's Maker's Block has returned! The community art area is in the same spot where we had the Big Power Play, was dubbed the "World of Playground" and where we had the Fusion Festival last summer. For information regarding the Maker's Block, visit our Events page at (this page will be up until the end of July). If you have any questions please contact Christina Watters at cwatters@riversides c.com.VICTORIA -- An upcoming meeting between high-ranking members of the Victoria police department and B.C. Attorney General Wally Oppal has been postponed, a spokeswoman for the AG's office said Wednesday, while fallout from the police shooting continues to reverberate through the city. The meeting scheduled for Nov. 7 between the police department and

Oppal will now take place "when it is most convenient" for both sides, said staff spokeswoman Colleen Rowley. Meanwhile, Oppal would not comment on the RCMP shooting of a drunken man in the city's downtown core that was captured on surveillance video. "It's a case that remains under investigation," she said. Rowley reiterated the AG's findings released in June -there was no sign that the man was armed, and no indication

that he was acting aggressively. Another video released last week showed an RCMP officer trying to stop a man who refused to be handcuffed and was carrying a large stick. The officer was struck by the man's stick at least twice. The officer is on modified duty and has been assigned desk work. Oppal has previously said the presence of an officer's gun should be a prime factor in determining whether a police shooting is justified. He is

considering developing new legislation in a bid to prevent similar incidents. Victoria police Chief Harry Haines has said that under the laws of Canada, a police officer must have "reasonable grounds to believe" a person has a weapon before shooting. Oppal said he would review the RCMP shooting to make sure it was "a justifiable use of force." But Oppal said he couldn't comment about the video since it's an ongoing investigation. --

With files from CTV British Columbia's Maria Weisgarber/\* \* Tencent is pleased to support the open source community by making Angel available. \* \* Copyright (C) 2017-2018 THL

What's New in the?

Q: Why is voltage a minimum requirement for charging a battery? Is there any logic why a battery should be charged to the minimum voltage? The

battery manufacturers always specify at which max current it should be charged. Why not start from some starting voltage and stop at any point as the battery approaches 100% charged? Wouldn't that be safer and more logical? A: Well, it's pretty simple really. Consider that charging a battery requires generation of a current for the charge of the battery. So, the value we choose, the max current, is exactly what the battery can

supply at the maximum state of charge. However, the battery needs to be partially charged, for safety. A fully charged battery will explode (I kid!) when it starts losing charge. Which is why the charger stops at 100% state of charge, and starts working on reducing that charge. This means, the battery has to be able to supply the charge that is lost to the charger at some point. So, if we want to fully charge the battery, we need to start out

with a charge of 50%. This means, if we set the max current to be 100mA, the battery needs to supply at least 50mA. A fully charged battery will deliver what it can to the load. But, if the load requires 200mA, it will discharge the battery by 100mA, which means at least 100mA will have to come from the battery, at some point. VinOhm (Max Charge Current) So, why not get it wrong, and go for the lower max current, the longer

you can keep the charge current? Because, you will lose some of the charge, the longer you keep the current. At some point, the battery will start ejecting charge, and the charge current will have to be stopped. So, a logic device that can calculate what a battery needs to supply (at what charge point) to charge it at a given point would be complicated and could easily make the charger stop at any point, and start anew. The logic would need to

include a lot of information, such as the battery characteristics, the load characteristics (including the load current and the load voltage), and the charging parameters, such as the required charge voltage and the charging time. To do it, they use a lot of electronics to accomplish the task. Simple, but complex. One option is to simply use a buck/boost converter

## **System Requirements:**

Console: \* Microsoft XBox 360 \* Supported Games: \* Kinect Games: \* Battlefield 3: \* Outrun: \* Knack: \* Amazing Alex: \* Lips: TV: \* Angry Birds 2: Mobile: \* Angry Birds HD: \* Angry Birds Stella: Wii U: \* Angry

http://garage2garage.net/advert/water-in-photoshop/

 $\underline{https://www.careerfirst.lk/sites/default/files/webform/cv/download-photoshop-elements-12.pdf}$ 

https://dev.izyflex.com/advert/vector-sketch-photoshop-action-free-download\_2/ https://www.riobrasilword.com/2022/07/01/free-brushes-for-photoshop-758-brushes/ https://www.steppingstonesmalta.com/how-to-download-adobe-photoshop-7-0/ https://nashvilleopportunity.com/top-20-free-photoshop-plug-ins-for-text-design-in-2020/ http://shippingcasesnow.com/?p=5006

 $\frac{https://www.pokerchipscustom.com.au/sites/www.pokerchipscustom.com.au/files/webform/adobe-photoshop-cs3-android-app-free-download.pdf}{} \\$ 

https://hs.as.ukv.edu/system/files/webform/photoshop-80-full-version-free-download.pdf

https://omidsoltani.ir/242084/kyle-webster.html

https://ashtangayoga.ie/wp-content/uploads/2022/07/almcail.pdf

https://amtothepm.com/wp-content/uploads/2022/07/nathfor.pdf

https://johnsonproductionstudios.com/2022/07/01/adobe-photoshop-free-version-

download/

https://ystym.com/wp-content/uploads/2022/07/caelwart.pdf

https://oleciya.com/download-photoshop-icons.html

https://sfinancialsolutions.com/wp-

content/uploads/2022/07/download preset photoshop cs6 gratis.pdf

https://lms.trungtamthanhmy.com/blog/index.php?entryid=2177

https://beautyprosnearme.com/wp-content/uploads/2022/07/frididol.pdf

https://www.centerlb.org/wp-

content/uploads/2022/06/free grass brush photoshop download.pdf

https://www.yesinformation.com/download-free-adobe-photoshop-brushes/